## **KS3 Computing Units Overview**

Here is a possible structure for delivering the KS 3 Computing Curriculum, the units will ensure a comprehensive coverage of the DfE's National Curriculum in England: Computing Programmes of Study as well as introduce students to some of the more engaging, and current computing concepts such as Data Science, Artificial Intelligence and Cyber Security.

## Order of Delivery

The teaching order can be reorganised to suit your situation, however it is advisable that the units that are labelled with numbers at the end are done in a chronological order, for example teach Programming in Python 1 before Programming in Python 2.

| Year | Autumn 1                           | Autumn 2                           | Spring 1                      | Spring 2                      | Summer 1                           | Summer 2                               |
|------|------------------------------------|------------------------------------|-------------------------------|-------------------------------|------------------------------------|----------------------------------------|
| 7    | 7.1 Creative Programming in Python | 7.2 Computer Systems               | 7.3 Vector Graphics           | 7.4 Web Technologies 1 (HTML) | 7.5 Modelling with<br>Spreadsheets | 7.6 Programming the Crumble            |
| 8    | 8.1 Programming in Python 1        | 8.2 Programming in Python 2        | 8.3 Artificial Intelligence 1 | 8.4 Cyber Security            | 8.5 Web Technologies 2 (CSS)       | 8.6 Programming the MicroBit           |
| 9    | 9.1 Programming in Python 3        | 9.2 Communications and<br>Networks | 9.3 Artificial Intelligence 2 | 9.4 Data Science              | 9.5 Technology and Society         | 9.6 Web Technologies 3<br>(JavaScript) |

In addition to covering the DfE's National Curriculum in England: Computing Programmes of study, the units explore ideas of

- Artificial Intelligence
- Physical Computing
- Data Science and
- Cyber Security

The table below gives a summary of what is covered in the unit as well the assessments done during as well as at the end of the unit.

## Summary of the units and Assessment

| Year | Autumn 1                                                                                        | Autumn 2                                                                                 | Spring 1                                                                                                    | Spring 2                                                                                                  | Summer 1                                                                                     | Summer 2                                                                                           |
|------|-------------------------------------------------------------------------------------------------|------------------------------------------------------------------------------------------|----------------------------------------------------------------------------------------------------|----------------------------------------------------------------------------------------------------|----------------------------------------------------------------------------------------------|----------------------------------------------------------------------------------------------------|
| 7    | 7.1 Creative Programming in Python                                                              | 7.2 Computer Systems                                                                     | 7.3 Vector Graphics                                                                                                    | 7.4 Web Technologies 1<br>(HTML)                                                                          | 7.5 Modelling with<br>Spreadsheets                                                           | 7.6 Programming the Crumble                                                                        |
|      | Using the turtle graphics in Python to create interesting patterns.                             | Theory of computing, to include data representation.                                     | Learn about vector graphics, how to create and use them                                                                 | Introduction to HTML.<br>lesson taught and delivered<br>through trinket.                                  | Use spreadsheets to analyse data to make decisions. Both Google Sheet and MS. Excel covered. | Learn how to connect a physical microprocessor and program it to respond to events.                |
|      | Assessment: On going assessment during the units - create a pattern. On-screen Google form quiz | Assessment: Ongoing assessment during the unit On-screen Google form quiz                | Assessment: Practical task to create a vector image based on a scenario                                                 | Assessment: Students are required to apply tags to a starting point website and modify.                   | Assessment A modelling task, that uses the functions covered in the lessons.                 | Assessment: On-screen assessment to test information about the crumble as well as the coding used. |
| 8    | 8.1 Programming in Python                                                                       | 8.2 Programming in Python                                                                | 8.3 Artificial Intelligence 1                                                                                           | 8.4 Cyber Security                                                                                        | 8.5 Web Technologies 2                                                                       | 8.6 Programming the MicroBit                                                                       |
|      | Building on Creative programming in Python, console programming is covered.                     | Subroutines, data structures, handling files and nested structures covered in this unit. | Learn about supervised, unsupervised and reinforcement learning. Use AI models to make predictions,                     | Learn about cybersecurity threats, and how to identify and correct them.                                  | (CSS)  This builds on the web technologies unit (HTML), and use CSS to style pages.          | This is the second physical computing unit. It will use Python to develop smart systems.           |
|      | Assessment Write a program based on a given specification. On screen assessment.                | Assessment Write a program for a given task. Onscreen assessment                         | Assessment Investigate and make decisions / conclusions on a given model.                                               | Assessment Written on screen assessment.                                                                  | Assessment Students apply styling techniques to a given site                                 | Assessment Build and program a system that solves a everyday problem.                              |
| 9    | 9.1 Programming in Python                                                                       | 9.2 Communications and<br>Networks                                                       | 9.3 Artificial Intelligence 2                                                                                           | 9.4 Data Science                                                                                          | 9.5 Technology and                                                                           | 9.6 Web Technologies 3                                                                             |
|      | Structured programming and robust programming are covered in this unit.                         | Communication basics, types of networks and an introduction to protocols covered.        | This unit builds on AI 1, students learn about neural networks and write a nought and cross game using neural networks. | Student develop their data science skills and use this to purge data and answer questions about the data. | Society  Learn about ethical, legal and environmental impacts of digital systems on society. | (JavaScript)  Combine HTML, CSS and JavaScript to create an interactive website.                   |
|      | Assessment An assessed programming project                                                      | Assessment Onscreen assessment                                                           | Assessment Completed game, onscreen assessment                                                                          | Assessment Python program to purge and analyse some given data.                                           | <b>Assessment</b><br>Written paper                                                           | Assessment An interactive website based on a given scenario                                        |

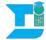